## **Sample Final Exam Questions**

*Question 1. Consider the following questions in JavaScript*

a) Write a function "Mul" to multiply all numbers entered whenever the function is called *Hint: Mul(3, 5, 2) and Mul(1, 7) should be acceptable by the function.*

b) Convert the functions in the following code to *arrow functions*

```
function Emp(name, hours, grade){
   let out = ifType(hours, grade);
   return name + " :"+ out; 
   function ifType(){
      if(grade < 4)
        return hours *50;
      else if(grade < 7)
        return hours *55;
      else
        return hours * 65;
   };
```
c) Change the following code to if/else statement

```
let y = 20;
let fun = (y%5) ? "Awesome" : (y%3) ? "Fair" : "Not good";
console.log(fun);
```
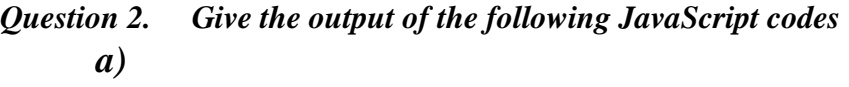

*console.log(Emp("Felix", 50, 15)); console.log(Emp("Ali", 55, 7));*

```
function Emp(name, hours, grade){
   let out = ifType(hours, grade);
   return name + " :"+ out;
```

```
 function ifType(){
    if(grade < 4)
      return hours *50;
    else if(grade < 7)
      return hours *55;
    else
      return hours * 65;
 };
```
*b)*

```
const msg = "cmse514";
```

```
msg = "CMSE514";
```
*console.log(msg);*

*}*

*c)*

*let msg = "cmse514"; msg = "CMSE514"; console.log(msg);*

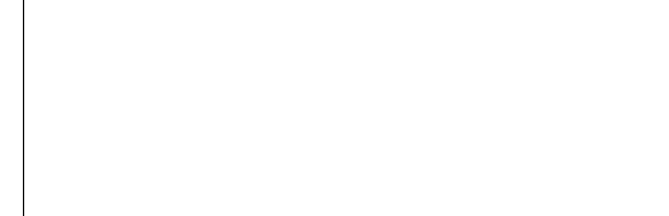

*d)*

*let msg = "cmse514"; msg = "CMSE514"+4; console.log(msg);*

*e)*

*let msg = "cmse514"; msg = 50.5; console.log(msg+5);*

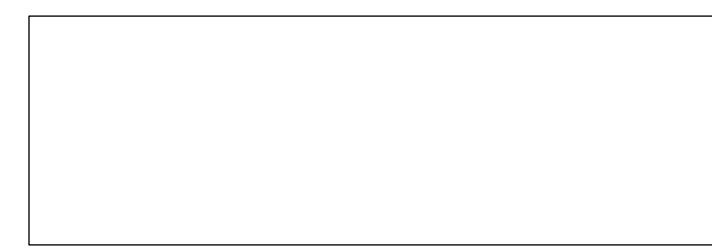

**Question 3.** *Write a regular expression in JavaScript to make input to field at least 5 long and not more than 10. It should only allow uppercase alphabets and digits.*

## **Question 4.** *Given the tables below;*

- *a) Write a query to show the first name and last name of customers from USA.*
- *b) Write a query to join the tables Employees and Schedule.*
- c) *Update Pending status to Delivered*

## **Customers**

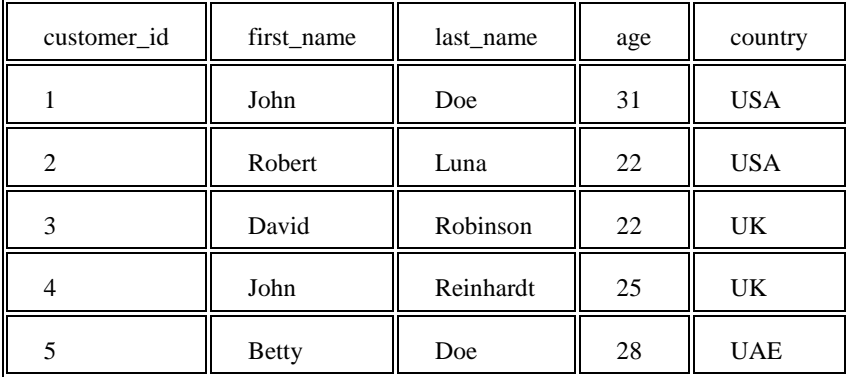

Orders

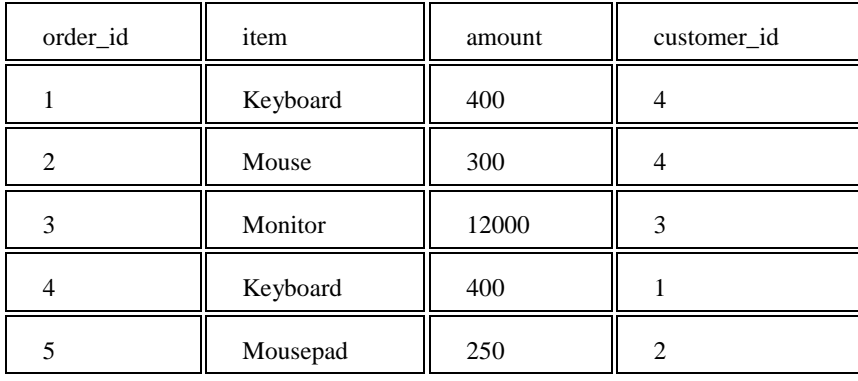

Shippings

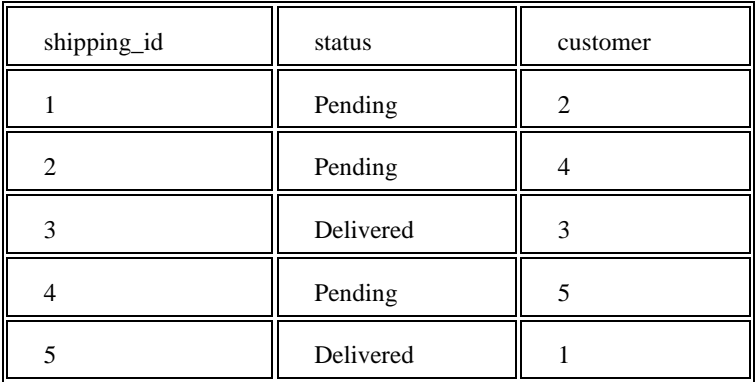

 $\setminus$ 

*Question 5. Give the output of the following React codes a)*

```
class Content extends Component {
         constructor(props){
  super(props)
 this.state = \{ is Logged: false \}}
render(){
          return this.state.isLogged && <div> Member Welcome </div>
```
export default Content

}

- *b) Write a method to change the value of the state in "Content" whenever a button is clicked*
- *c) What should be added in another Component such as App.js in order to use "Content.js"*